## **Wt - Bug #4570**

## **RTL support for WNavigationBar (and WMenu)**

11/16/2015 06:44 AM - Samir Shaker

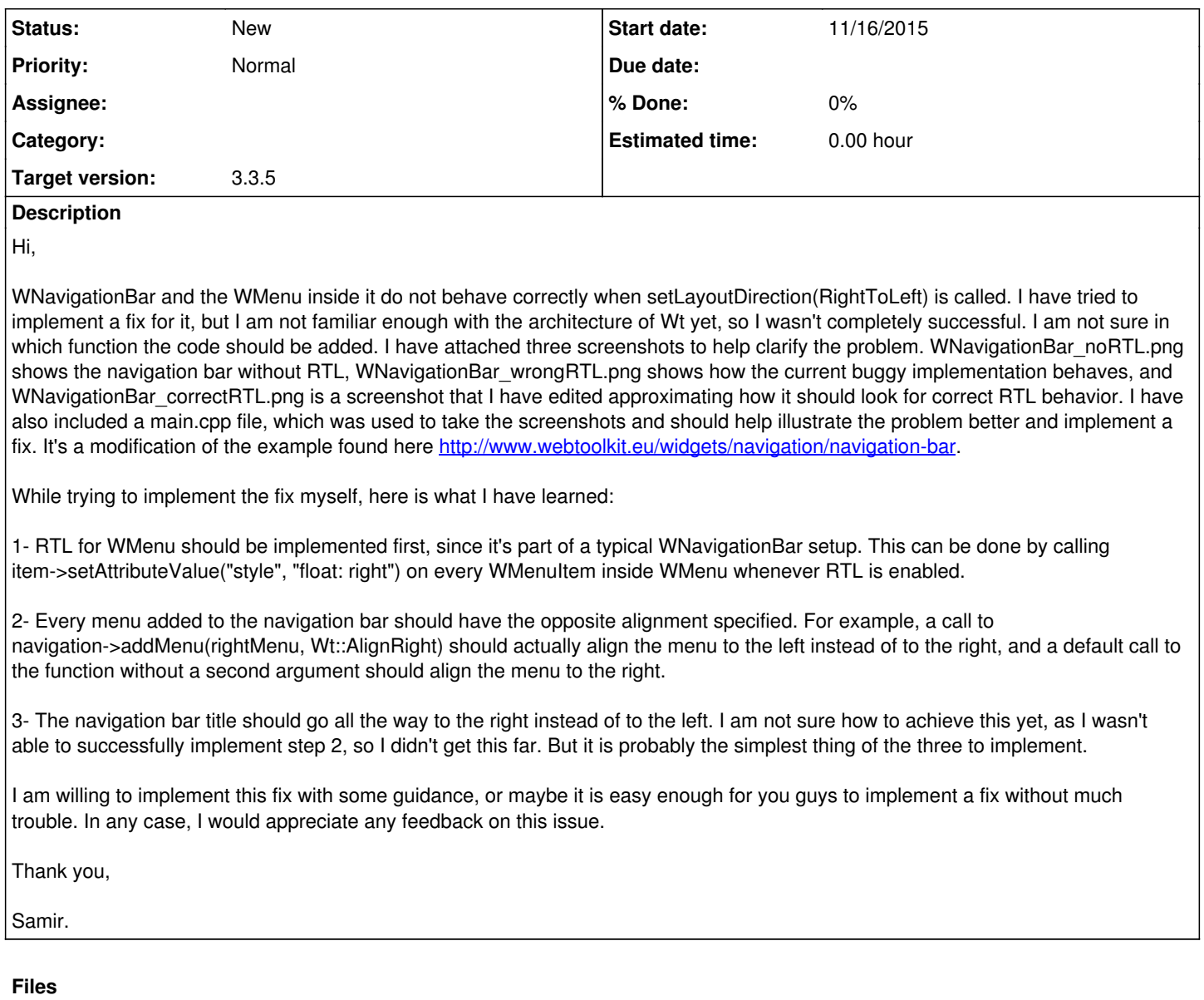

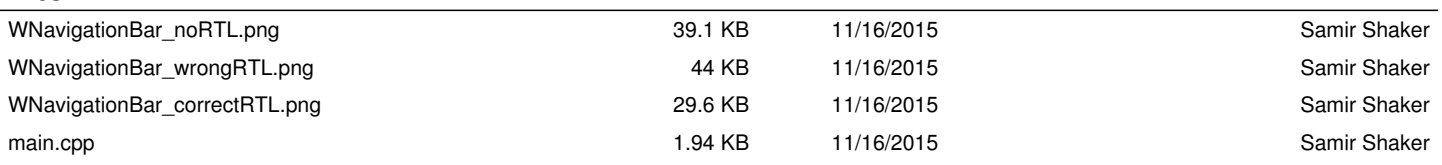